Документ подписан простой электронной подписью Информация о владельце: ФИО: Смирнов Сергей Николаевич Должность: врио реминистерство науки и высшего образования Российской Федерации Дата подписания: 11.06.2024 13<del>:40:19</del> Уникальный программный ключ: 69e375c64f7e975d4e8830e7b4fcc2ad1bf35f08

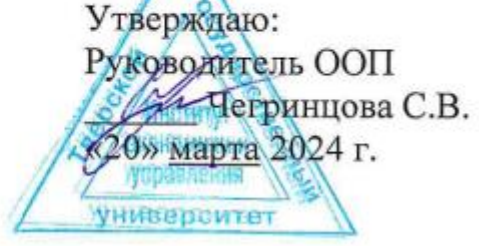

Рабочая программа дисциплины (с аннотацией)

Информационное сопровождение кадровой работы (1-С Кадры)

Направление подготовки 38.03.03 УПРАВЛЕНИЕ ПЕРСОНАЛОМ

Профиль подготовки

Управление трудовыми и социальными процессами в организации

Для студентов 4 курса очной формы обучения 4 курса очно-заочной формы обучения

Составитель: ст. преподаватель Никитина Е.Э.

# **I. Аннотация**

### **1. Цель и задачи дисциплины**

Целью освоения дисциплины (модуля)является: формирование знаний по принципам организации, функциональным возможностям, аппаратному и программному обеспечению и практических навыков информационного обеспечения управления персоналом в организации с использованием прикладных программ.

Задачами освоения дисциплины (модуля)являются:

- изучить методы и программные средства информационного обеспечения управления персоналом;
- изучить специализированные кадровые компьютерные программы;
- научиться выполнять функции управления персоналом с использованием информационного обеспечения;
- научится работать со специализированными кадровыми компьютерными программами и эффективно использовать корпоративные информационные системы при решении задач управления персоналом;
- изучить технологии информационного обеспечения процессов внутренних коммуникаций в сфере управления персоналом.

## **2. Место дисциплины (или модуля) в структуре ООП**

Дисциплина относится к части дисциплин, формируемых участниками образовательных отношений учебного плана по направлению подготовки 38.03.03 Управление персоналом профиль «Управление трудовыми и социальными процессами в организации». Освоение компетенций по данной дисциплине направлено на углубление знаний студентов в сфере управления персоналом в организации с использованием современных программноинформационных продуктов, полученных в ходе изучения дисциплин: Управление персоналом организации; Документационное обеспечение управления персоналом и является предшествующей при формировании компетенций в ходе производственной и преддипломной практик.

**3. Объем дисциплины:** 3 зачетные единицы, 108 академических часов, **в том числе:**

**Для очной формы обучения:**

**контактная аудиторная работа:** лекции 34 часа, практические занятия 34 часа, **самостоятельная работа:** 40 часов.

**Для очно-заочной формы обучения:**

**контактная аудиторная работа:** лекции 12 часов, практические занятия 16 часов, **самостоятельная работа:** 80 часов.

**4. Планируемые результаты обучения по дисциплине, соотнесенные с планируемыми результатами освоения образовательной программы**

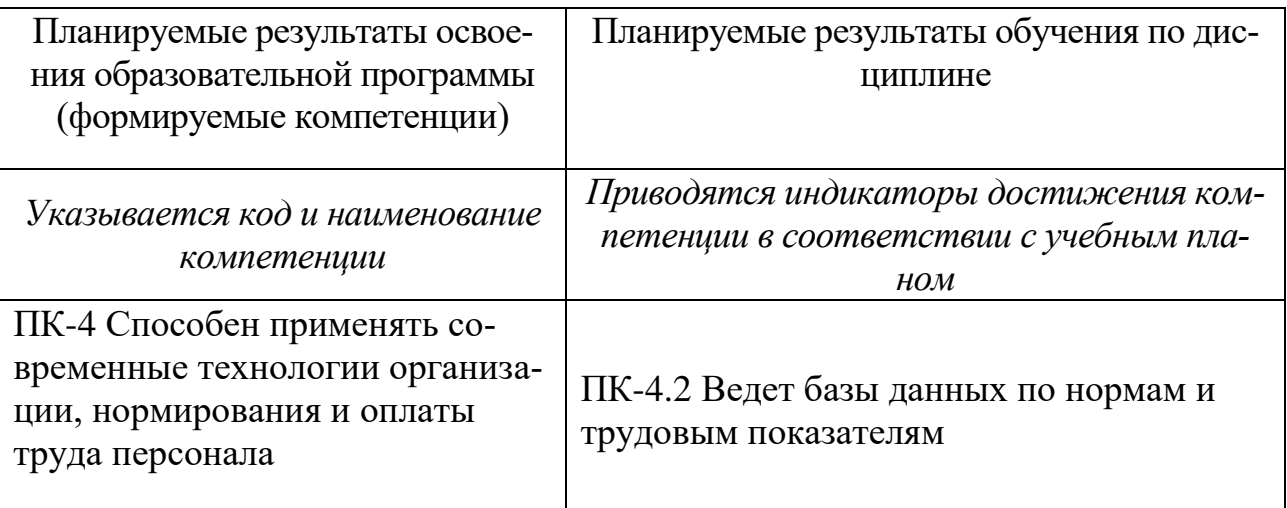

# **5***.* **Форма промежуточной аттестации:**

**По очной форме обучения –** зачет, 7 семестр По очно-заочной форме обучения – зачет, семестр А .

# **6. Язык преподавания** русский**.**

**II. Содержание дисциплины (или модуля), структурированное по темам (разделам) с указанием отведенного на них количества академических часов и видов учебных занятий**

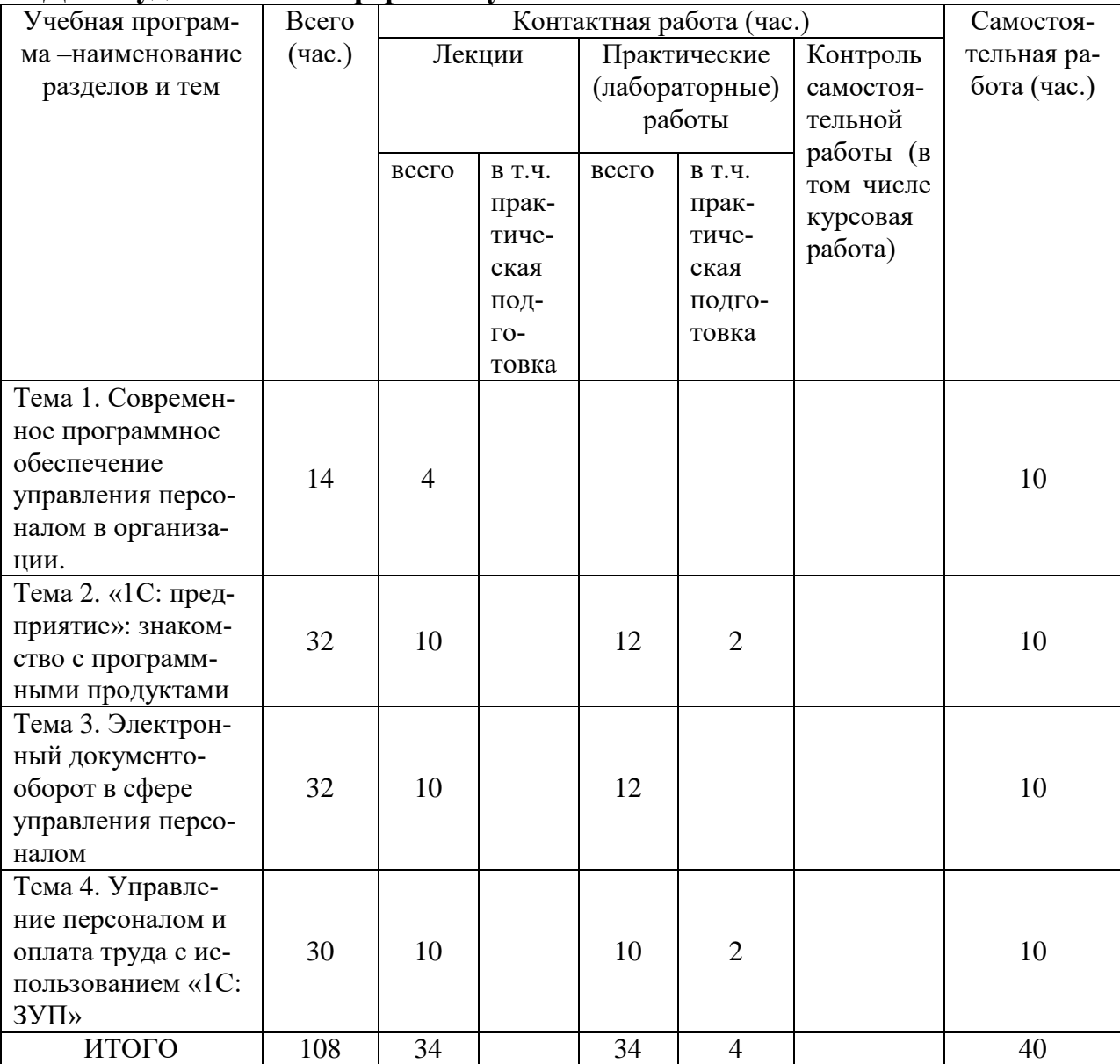

**1. Для студентов очной формы обучения**

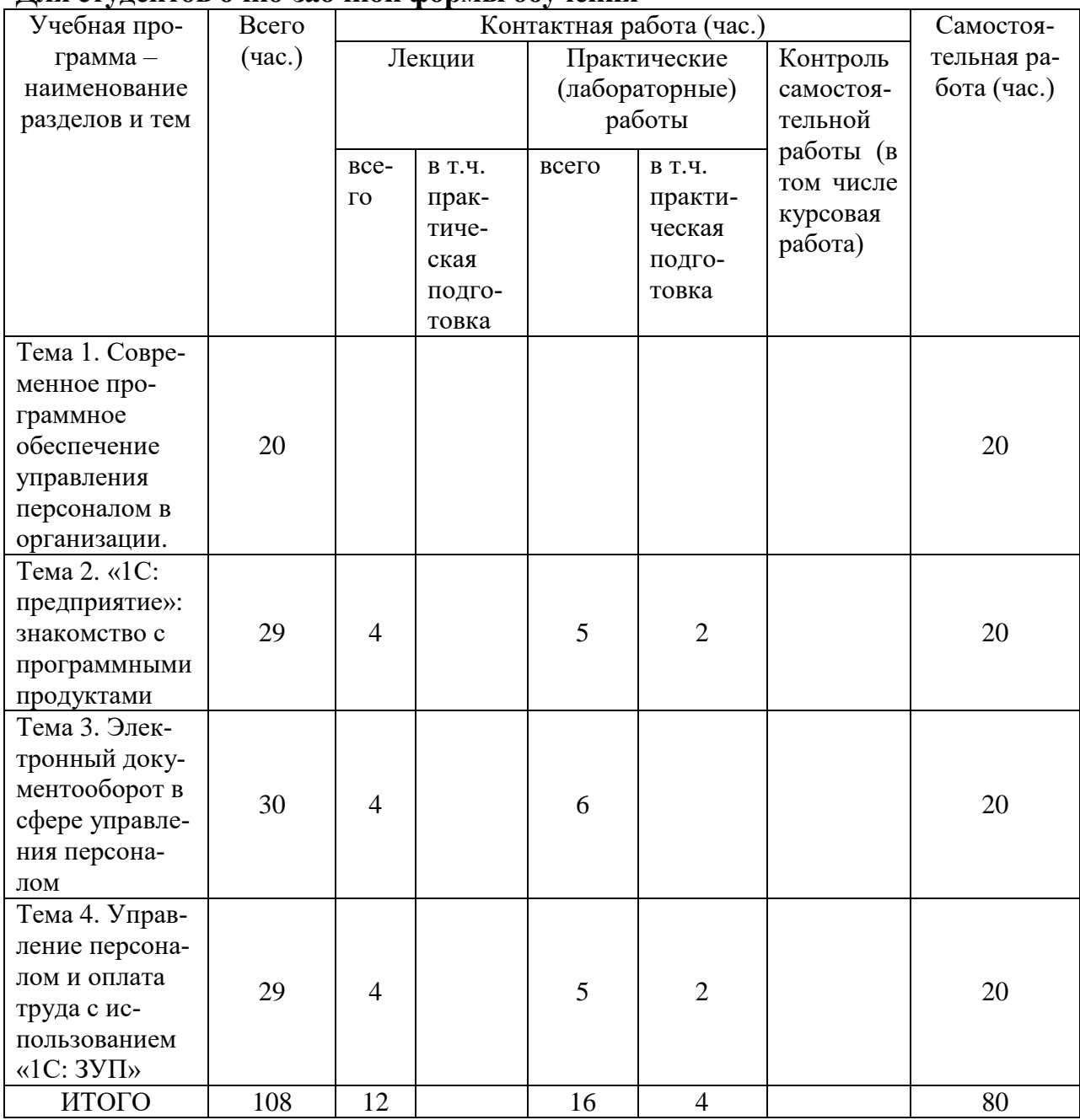

### **Для студентов очно-заочной формы обучения**

# **Содержание разделов и тем по дисциплине**

## **Тема 1. Современное программное обеспечение управления персоналом в организации.**

Современный рынок программных продуктов в области управления персоналом и оплаты труда. Особенности ведения кадрового учета в информационных системах.

Структура современных программ в области управления персоналом. Основные требования к автоматизированному кадровому учету.

#### **Тема 2. «1С: предприятие»: знакомство с программными продуктами**

Концепция построения системы. Виды и свойства объектов метаданных. Понятие конфигурации. Путеводитель по конфигурации. Правила начала работы с системой. Правила ввода данных для начала работы. Основные понятия системы «1:С Предприятие». Назначение и основные функциональные возможности. Константы. Перечисления. Точка актуальности. Документы. Справочники. Журналы документов.

Режимы запуска. Создание новой информационной базы. Назначение, интерфейсы конфигурации. Справочная система и путеводитель по конфигурации. Назначение справочников. Структура, реквизиты окна. Поиск, сортировка, отбор, перемещение элементов справочника. Редактирование, копирование и удаление справочников.

Способы создания нового документа. Общие реквизиты документов. Быстрое заполнение табличных частей документов. Проведение документов. Печать и поиск документов.

Типы журналов. Интервал видимости. Элементы окна журналов. Ввод, редактирование, копирование, перемещение, удаление объектов журналов

#### **Тема 3. Электронный документооборот в сфере управления персоналом**

Ввод сведений об организации. Установка рабочей даты.

Настройка и формирование штатного расписания предприятия (компании) с отражением подробной информации по каждой штатной единице с помощью ведения карточек штатных единиц.

Прием сотрудников на работу, увольнение с работы, оформление отпусков и командировок, кадровые переводы и т. д.

Ведение картотеки сотрудников, ввод данных об образовании, сведений о трудовой деятельности, о воинском учете, семейном положении, адреса, наличия дополнительных знаний и т. д.

Работа с приказами: настройка, создание, редактирование, вывод на печать и формирование отчетности; формирование структуры предприятия с отражением всех его структурных подразделений, отделов, служб и т. д.

Формирование разнообразной отчетности по кадровому учету.

Отражение результатов специальной оценки условий труда в 1С ЗУП. Ведение воинского учета в 1С ЗУП.

Ведение табельного учета рабочего времени. Графики работы сотрудников. Производственный календарь.

# **Тема 4. Управление персоналом и оплата труда с использованием «1С: ЗУП»**

Кадровое планирование в 1С ЗУП.

Создание вакансий. Создание вакансий по заявке. Профили должностей. Подбор персонала в 1С ЗУП. Работа с кандидатами. Назначение встреч. Работа с резюме. Создание сотрудника из кандидата. Анализ источников подбора персонала.

Установление испытательного срока. Адаптация персонала. Аттестация персонала.

Развитие персонала. Создание учебных курсов и заявок на обучение. Оценка персонала. Инструмент 360 градусов в 1С ЗУП. Использование ключевых показателей эффективности в 1С ЗУП.

Мотивация персонала, работа с грейдами.

Ведение персонифицированного учета в соответствии с действующим законодательством, формирование отчетности по персонифицированному учету.

Настройка алгоритмов расчета заработной платы сотрудникам предприятия с последующим расчетом заработной платы и формированием соответствующей отчетности.

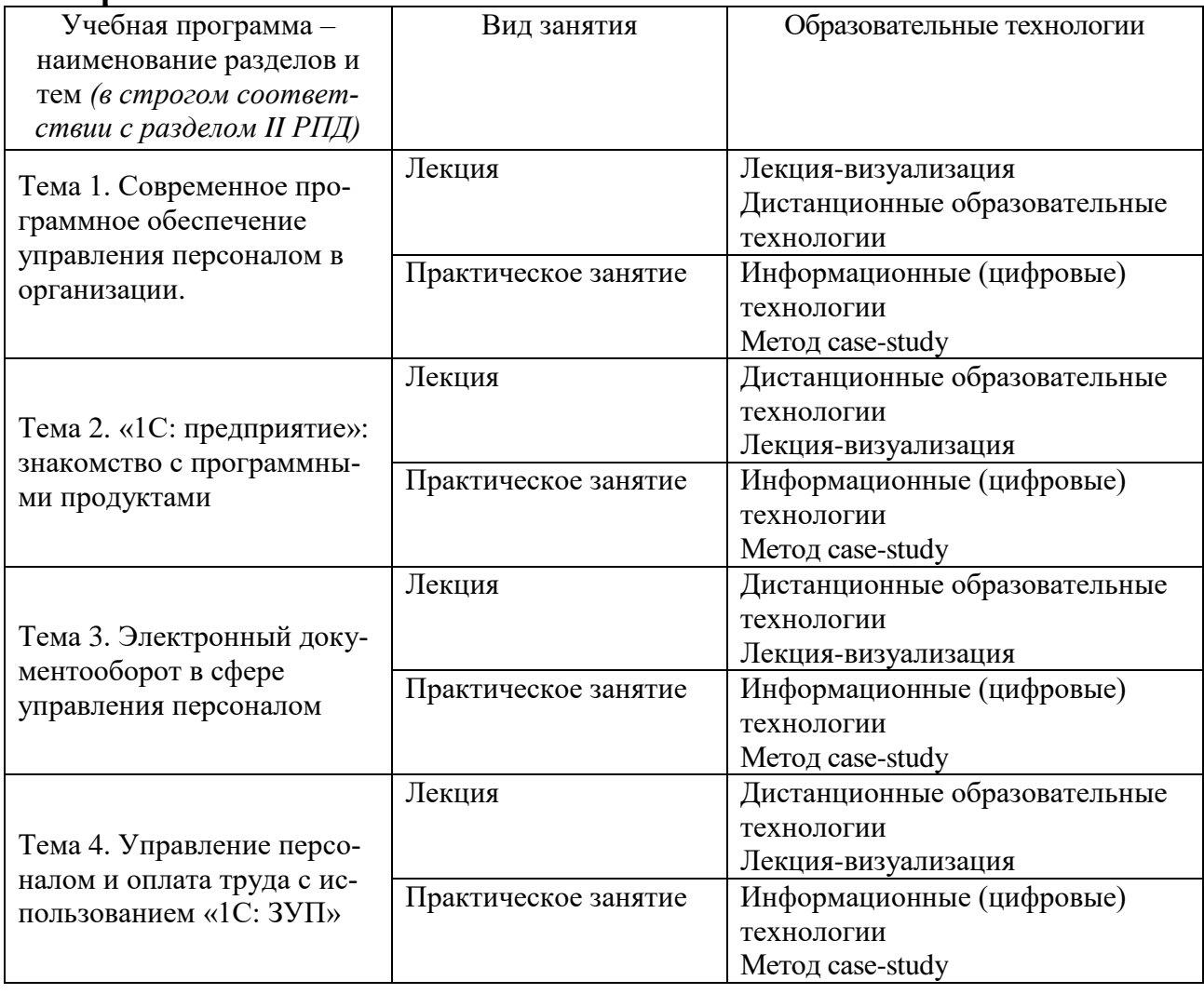

### **III. Образовательные технологии**

## **IV. Оценочные материалы для проведения текущей и промежуточной аттестации**

Оценочные материалы для проведения текущей аттестации *1. Контрольные вопросы и задания для практических занятий.*

### **Тема 1. Современное программное обеспечение управления персоналом в организации.**

#### Задание 1

Подготовить доклад на одну из предложенных тем:

- 1. КИС Галактика, контур Управление персоналом: характеристика системы
- 2. БОСС Кадровик: характеристика системы
- 3. АиТ Кадры: характеристика системы
- 4. SAP HR: характеристика системы
- 5. HRB: характеристика системы
- 6. Global HRM: характеристика системы
- 7. Система «Кадры» (ЭОС): характеристика системы
- 8. Управление персоналом с использованием продуктов Oracle

# **Тема 2. «1С: предприятие»: знакомство с программными продуктами**

Контрольные вопросы:

- 1. Правила начала работы с системой. «1С: Предприятие»?
- 2. Назначение справочников и журналов в 1С?
- 3. Особенности интерфейса 1С?
- 4. Правила внесения записей в справочники?
- 5. Что такое проводка документа?
- 6. Правила работы с журналами в 1С?

## Задание 1

Заполнить справочник «Помещения и территории»

# Задание 2

Заполнить справочники «Должности», «Профили должностей»

# **Тема 3. Электронный документооборот в сфере управления персоналом**

*Контрольные вопросы:*

- 1. Каким образом составляется штатное расписание в 1С ЗУП?
- 2. Как вносятся изменения в штатное расписание?
- 3. Как оформляются основные кадровые приказы в 1С ЗУП?

4. Как заполняются данные на сотрудников организации? Где они хранятся? В каком виде выводятся на печать?

- 5. Перечислите основные отчеты по кадрам в 1С ЗУП?
- 6. Какие документы воинского учета возможно создавать в 1С ЗУП?
- 7. Как отражаются результаты спецоценки условий труда в 1С ЗУП?

8. Что такое производственный календарь? Как вносят правки в производственный календарь и зачем?

# Задание 1

Создать новую организацию, назвать ее ООО «Фамилия студента», заполнить по ней основные сведения.

Задание 2

Сформировать штатное расписание по своей организации, ввести в него не менее 5 штатных подразделений, в каждом не менее трех должностей.

# Задание 3

Принять на работу 10 сотрудников, заполнив на них все основные данные. Вывести на печать приказ о приеме на работу, личную карточку, трудовой договор.

### Задание 4

Отправить одного из сотрудников в командировку. Заполнить на него все основные документы. Посмотреть, как отражаются данные о командировке в табеле учета рабочего времени.

# **Тема 4. Управление персоналом и оплата труда с использованием «1С: ЗУП»**

## *Контрольные вопросы:*

1. Каково назначение документа Кадровый план в 1С ЗУП?

2. Каким образом организована работа с вакансиями в 1С ЗУП?

3. Каким образом осуществляется документационное обеспечение оценки и развития персонала в 1С?

4. Какие отчеты используют для анализа управления персоналом в 1С ЗУП?

5. Опишите алгоритм начисления зарплаты сотрудникам в 1С.

# Задание 1

Создайте три вакансии в вашей организации, одну из них по заявке. Создайте по три кандидата на каждую вакансию, заполните на них резюме.

### Задание 2

Запланируйте аттестацию персонала. Создайте список сотрудников, подлежащих аттестации, разработайте анкету для оценки персонала.

### Задание 3

Начислите сотрудникам заработную плату за первую половину месяца (аванс) и в целом за месяц.

Оценочные материалы для проведения промежуточной аттестации Типовые контрольные задания для зачета

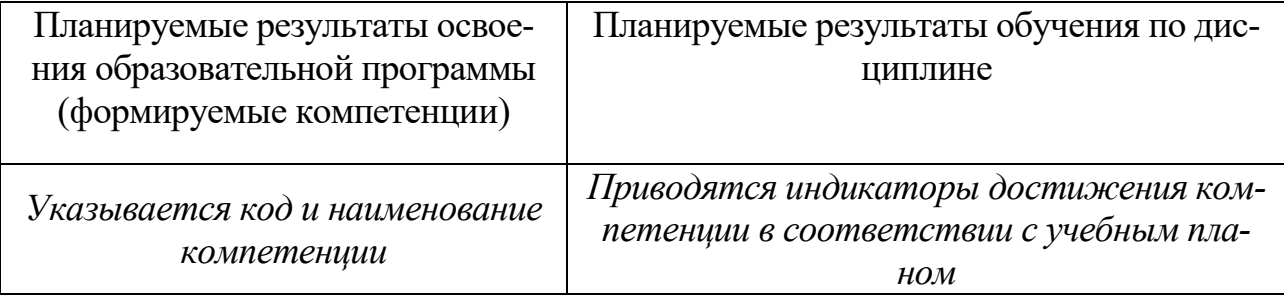

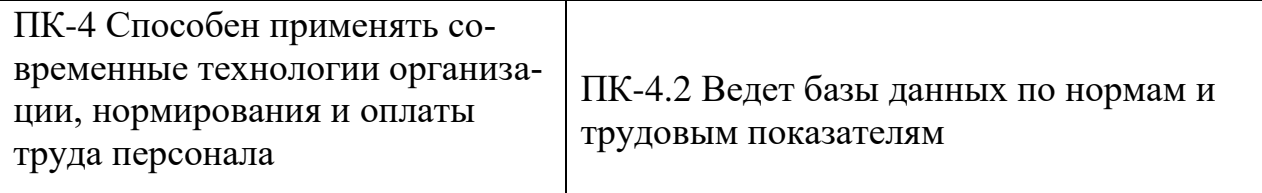

Вид промежуточной аттестации - ситуационные задания. Способ проведения способы проведения: письменный (на компьютере)

Типовые задания:

1. Определите количество дней отпуска, заработанных сотрудником вашей организации по состоянию на дату зачета. Сколько дней сотрудник заработал, сколько дней ему будет предоставлено авансом, если он пойдет в отпуск через неделю? За какой рабочий год предоставляется отпуск? Оформите приказ по форме Т-6 о предоставлении отпуска сотруднику. Начислите ему отпускные и зарплату за текущий месяц.

2. Руководитель отдела продаж Седов С.С. попросил перенести запланированный отпуск своей сотрудницы Кошкиной Т.Т. Оформите переносы отпусков, сформируйте печатные формы, в том числе заявление о переносе и уведомление о переносе.

3. На основании документа «Командировка» введите документ «Совмещение должностей» и зарегистрируйте назначение совмещения и соответствующую доплату одному из сотрудников вашей организации.

4. Зарегистрируйте кадровый перевод сотрудницы вашей организации.

5. Заполните производственные календари: 40-часовая рабочая неделя 36-часовая рабочая неделя; 24-часовая рабочая неделя; 35-часовая рабочая неделя.

6. Сформируйте блок кадровых отчетов по сотрудникам: с их персональными данными (номера телефонов, даты рождения, паспортные данные и т.д.), текучесть кадров, остатки отпусков, движение кадров.

7. Оформите увольнение сотрудника, выведите на печать соответствующие документы, оформите необходимые начисления. Закройте и выведите на печать личную карточку.

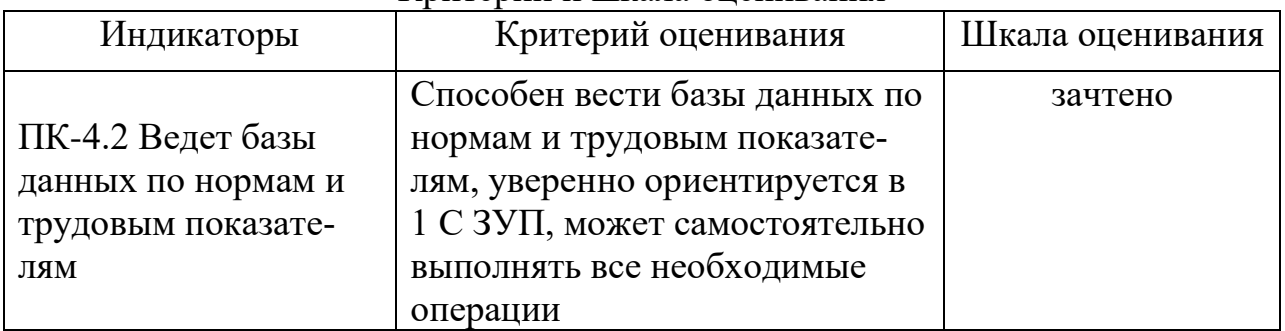

Критерии и шкала оценивания

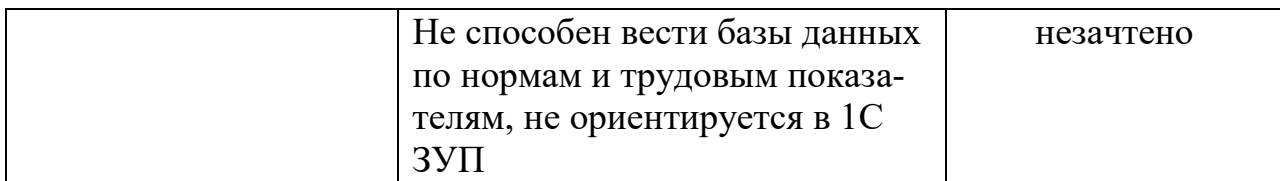

В соответствии с «Положением о рейтинговой системе обучения в ТвГУ», утвержденным и.о. ректора от 30.04.2020 г., максимальная сумма баллов по учебной дисциплине, заканчивающейся зачетом, по итогам семестра составляет 100 баллов. Обучающемуся, набравшему 40 баллов и выше по итогам работы в семестре, в рейтинговой ведомости учета успеваемости и зачётной книжке выставляется отметка «зачтено». Обучающийся, набравший до 39 баллов включительно, сдает зачет

## **V. Учебно-методическое и информационное обеспечение дисциплины**

а) Основная литература:

1. Одегов, Ю. Г. Кадровая политика и кадровое планирование : учебник и практикум для вузов / Ю. Г. Одегов, В. В. Павлова, А. В. Петропавловская. — 3-е изд., перераб. и доп. — Москва : Издательство Юрайт, 2024. — 575 с. — (Высшее образование). — ISBN 978-5-534-14217-4. — Текст : электронный // Образовательная платформа Юрайт [сайт]. — URL: https://urait.ru/bcode/543877 (дата обращения: 12.04.2024).

2. Плахотникова, М. А. Информационные технологии в менеджменте : учебник и практикум для вузов / М. А. Плахотникова, Ю. В. Вертакова. — 2-е изд., перераб. и доп. — Москва : Издательство Юрайт, 2024. — 326 с. — (Высшее образование). — ISBN 978-5-534-07333-1. — Текст : электронный // Образовательная платформа Юрайт [сайт]. — URL: https://urait.ru/bcode/535632 (дата обращения: 12.04.2024).

Романова, Ю. Д. Информационные технологии в управлении персоналом : учебник и практикум для вузов / Ю. Д. Романова, Т. А. Винтова, П. Е. Коваль. — 3-е изд., перераб. и доп. — Москва : Издательство Юрайт, 2024. — 271 с. — (Высшее образование). — ISBN 978-5-534-09309-4. — Текст : электронный // Образовательная платформа Юрайт [сайт]. — URL: https://urait.ru/bcode/535970 (дата обращения: 12.04.2024).

б) Дополнительная литература:

1. Аверченков В. И. Служба защиты информации: организация и управление : учебное пособие для вузов. - М. : Флинта, 2011. - 186 с. - ISBN 978-5-9765-1271-9 ; [Электронный ресурс]. URL: <http://biblioclub.ru/index.php?page=book&id=93356>

2. Бабосов Е. М. Управление персоналом : учебное пособие для вузов. - Минск : ТетраСистемс, 2012. - 288 с. - ISBN 978-985-536-321-8 ; [Электронный ресурс]. - URL: <http://biblioclub.ru/index.php?page=book&id=111916>

3. Конфиденциальное делопроизводство и защищенный электронный документооборот : учебник / А.Г. Фабричнов, А.С. Дёмушкин,

Т.В. Кондрашова, Н.Н. Куняев. - М. : Логос, 2011. - 452 с. - (Новая университетская библиотека). - ISBN 978-5-98704-541-1 ; [Электронный ресурс]. - URL: <http://biblioclub.ru/index.php?page=book&id=84996>

4. Персианов В. В. Электронное офисное делопроизводство : учебник / В.В. Персианов, Е.З. Киреева, М.Н. Казакова. - М. ; Берлин : Директ-Медиа, 2016. - 326 с. - ISBN 978-5-4475-6215-1 ; [Электронный ресурс]. - URL: <http://biblioclub.ru/index.php?page=book&id=434743>

5. Управление персоналом : учебное пособие / П.Э. Шлендер, В.В. Лукашевич, В.Д. Мостова и др. ; под ред. П.Э. Шлендера. - М. : Юнити-Дана, 2012. - 320 с. - ISBN 5-238-00909-7 ; [Электронный ресурс]. - URL: <http://biblioclub.ru/index.php?page=book&id=118747>

6. Янкович Ш. А. Делопроизводство в кадровой службе : учебник. - М. : Юнити-Дана, 2015. - 161 с.- ISBN 5-238-01076-1 ; [Электронный ресурс]. - URL: <http://biblioclub.ru/index.php?page=book&id=119021>

7. Информационные технологии в управлении персоналом : учебное пособие / составители Л. В.  Сергеева, С. Д.  Сыротюк. — Тольятти : ТГУ, 2014. — 91 с. — Текст : электронный // Лань : электронно-библиотечная система. — URL: <https://e.lanbook.com/book/139637>(дата обращения: 05.02.2021). — Режим доступа: для авториз. пользователей.

8. Граничин, О. Н. Информационные технологии в управлении : учебное пособие / О. Н. Граничин, В. И. Кияев. — 3-е изд. — Москва, Саратов : Интернет-Университет Информационных Технологий (ИНТУИТ), Ай Пи Ар Медиа, 2020. — 400 c. — ISBN 978-5-4497-0319-4. — Текст : электронный // Электронно-библиотечная система IPR BOOKS : [сайт]. — URL: <http://www.iprbookshop.ru/89437.html>(дата обращения: 05.02.2021). — Режим доступа: для авторизир. пользователей

9. Прохоренков, П. А. Информационные технологии в управлении : учебник / П. А. Прохоренков, Е. В. Лаврова. — Саратов : Ай Пи Эр Медиа, 2019. — 202 c. — ISBN 978-5-4486-0835-3. — Текст : электронный // Электронно-библиотечная система IPR BOOKS : [сайт]. — URL: <http://www.iprbookshop.ru/86507.html> (дата обращения: 05.02.2021). — Режим доступа: для авторизир. пользователей. - DOI: https://doi.org/10.23682/86507

2) Программное обеспечение

# а) Лицензионное программное обеспечение **Студенческий пер., д. 12, корпус «Б», аудитория 338**

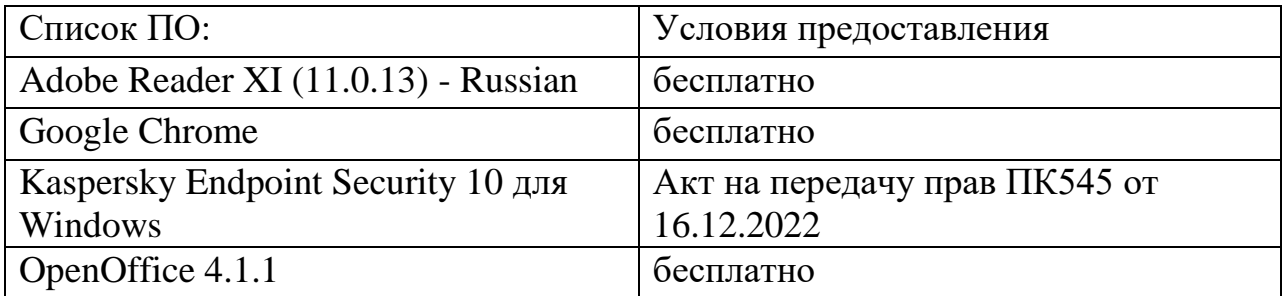

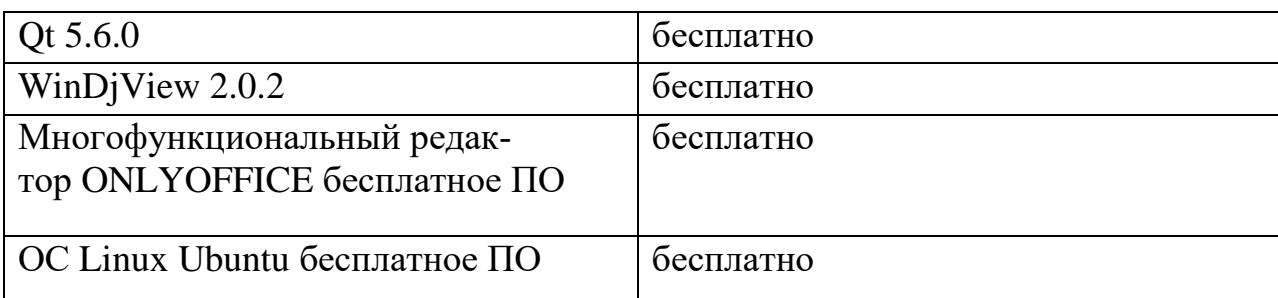

# **Студенческий пер., д. 12, корпус «Б», аудитория 245**

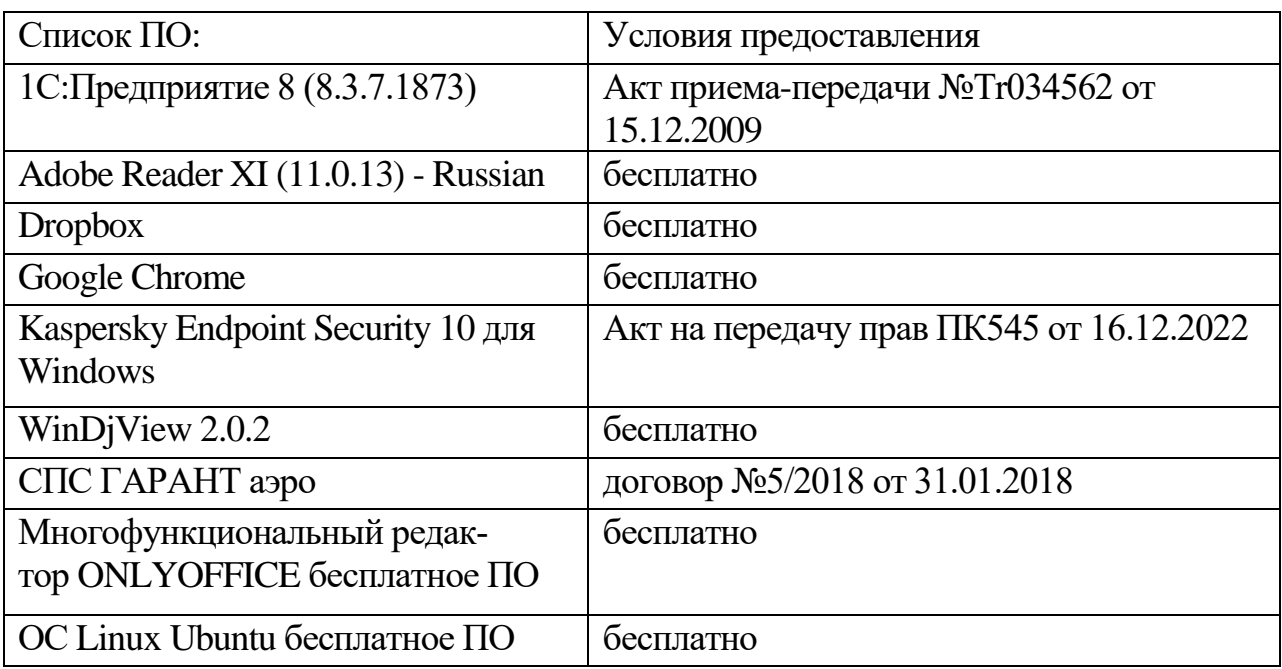

б) Свободно распространяемое программное обеспечение

- Adobe Reader XI
- Debut Video Capture
- $-7-Zin$
- iTALC
- Google Chrome
- и др.

3) Современные профессиональные базы данных и информационные справочные системы

*(Доступ с компьютеров сети ТвГУ)*

- 1. ЭБС Лань<https://e.lanbook.com/>
- 2. ЭБС Znanium.com<https://znanium.com/>
- 3. ЭБС Университетская библиотека online [https://biblioclub.ru](https://biblioclub.ru/)
- 4. ЭБС ЮРАЙТ<https://urait.ru/>
- 5. ЭБС IPR SMART<https://www.iprbookshop.ru/>
- 6. Научная электронная библиотека eLIBRARY.RU (подписка на журналы): [https://elibrary.ru/projects/subscription/rus\\_titles\\_open.asp](https://elibrary.ru/projects/subscription/rus_titles_open.asp)
	- 7. Репозитарий ТвГУ [http://eprints.tversu.ru](http://eprints.tversu.ru/)

**Перечень ресурсов информационно-телекоммуникационной сети «Интернет»**

1. База данных «Обзор банковского сектора» - информационноаналитические материалы Центрального банка Российской Федерации [https://www.cbr.ru](https://www.cbr.ru/)

2. База данных «Открытые данные» - информационно- аналитический раздел официального сайта Министерства финансов РФ <https://minfin.gov.ru/ru/opendata/>

3. База статистических данных Росстата <https://rosstat.gov.ru/statistic>

4. База данных НП «Международное Исследовательское Агентство «Евразийский Монитор» - <http://eurasiamonitor.org/issliedovaniia>

5. База данных Федеральной налоговой службы «Статистика и аналитика» - [https://www.nalog.ru/rn39/related\\_activities/statistics\\_and\\_analytics/](https://www.nalog.ru/rn39/related_activities/statistics_and_analytics/)

6. Справочная система Главбух – Свободный доступ on-line: [http://www.1gl.ru](http://www.1gl.ru/)

7. Единый портал бюджетной системы Российской Федерации <https://budget.gov.ru/>

8. База данных «Бюджет» Минфина России <https://minfin.gov.ru/ru/perfomance/budget/>

9. База статистических данных Минфина России <https://minfin.gov.ru/ru/statistics/>

10. МУЛЬТИСТАТ – многофункциональный статистический портал [http://www.multistat.ru/?menu\\_id=1](http://www.multistat.ru/?menu_id=1)

11. Федеральный образовательный портал «Экономика Социология Менеджмент» - [http://ecsocman.hse.ru](http://ecsocman.hse.ru/)

12. База данных «Финансовая математика – Библиотека управления» - Корпоративный менеджмент - <https://www.cfin.ru/finanalysis/math/>

13. Единый федеральный реестр сведений о банкротстве (ЕФРСБ) <https://bankrot.fedresurs.ru/>

14. Информационная система для методической поддержки, сбора лучших практик регулирования, дистанционного обучения специалистов в области оценки регулирующего воздействия на федеральном и региональном уровне (ИС МПДО) - orv.gov.ru

15. База документов Минэкономразвития РФ <https://www.economy.gov.ru/material/dokumenty/>

### **VI. Методические материалы для обучающихся по освоению дисциплины**

Организуя свою самостоятельную работу по дисциплине студенты должны:

– использовать рекомендуемый режим и характер учебной работы по изучению теоретического курса, практическому применению изученного материала, по выполнению заданий для самостоятельной работы, по использованию информационных технологий и т.д.;

– ознакомиться с указанным в методическом материале по дисциплине (модулю) перечнем учебно-методических изданий, рекомендуемых студентам для подготовки к занятиям и выполнения самостоятельной работы, а также с методическими материалами на бумажных и/или электронных носителях, выпущенных кафедрой своими силами и предоставляемые студентам во время занятий.

Самостоятельная работа студентов, предусмотренная учебным планом должна соответствовать более глубокому усвоению изучаемого курса, формировать навыки исследовательской работы и ориентировать студентов на умение применять теоретические знания на практике.

Задания для самостоятельной работы по разделам и темам разработаны преподавателем и находятся в Фонде оценочных средств. Методические указания по их выполнению:

*1. Работа с учебными пособиями .*В ходе изучения дисциплины студентам в первую очередь необходимо использовать лекционные материалы, материалы презентаций и первоисточники (законодательные и нормативноправовые акты), и только для получения дополнительной информации или разъяснения отдельных элементов темы рекомендуется использовать учебные пособия. При работе с учебными пособиями также необходимо осторожно относиться к образцам документов, приведенным в учебных пособиях, часто они не соответствуют требованиям современных стандартов.

*2. Самостоятельное изучение темы.* В ходе самостоятельного изучения материала студенты в обязательном порядке оформляют конспекты по изучаемой теме. Это необходимо для лучшего запоминания информации. Кроме того, материалы конспектов в дальнейшем будут использованы ими при подготовке к практическим занятиям, для решения кейсов и подготовки к зачету. Наличие у студентов конспектов по всем указанным темам дает возможность получить рейтинговые баллы. Студентам необходимо отразить в конспекте: основные понятия темы, раскрыть принципы и метода работы с документами в рамках конспектируемой темы.

Для наглядности и удобства запоминания материала студентам рекомендуется активно использовать при конспектировании схемы и таблицы.

*3. Подготовка к практическим занятиям.* В ходе подготовки к практическим занятиям студенты должны следовать методическим рекомендациям по работе с учебными пособиями. При подготовке к практикумам необходимо основное внимание уделить оформлению управленческих документов и связи документов с определенной управленческой ситуацией. Студенты должны понять, что документы в сфере управления представляют собой форму фиксации управленческих решений или форму обратной связи, обеспечивают управляемость объекта, являются основной формой деловой коммуникации. Часть вопросов выносится на обсуждение на занятиях. Одной из основных форм отчета студентов на занятиях является устный доклад или презентация.

*4. Разработка тестов. Одной* из форм контроля самостоятельной работы студента является самостоятельная разработка ими тестов по одной из изучаемых тем. В тестах необходимо использовать разные варианты вопросов (открытые, с выбором варианта), при составлении вопросов с вариантами ответа таких вариантов должно быть не меньше трех. Требования по составлению тестов формируются преподавателем.

*5. Подготовка к зачету.*При подготовке к промежуточной аттестации студенты также должны в первую очередь опираться на лекционный материал и на изученные НПА, а также на подготовленные в ходе самостоятельного изучения дисциплины конспекты. На зачете в первую очередь оценивается понимание студентом значения делопроизводства для организации системы управления как на государственном уровне, так и на уровне предприятий и организаций.

В соответствии с «Положением о рейтинговой системе обучения в ТвГУ», утвержденным и.о. ректора от 30.04.2020 г., максимальная сумма баллов по учебной дисциплине, заканчивающейся зачетом, по итогам семестра составляет 100 баллов. Обучающемуся, набравшему 40 баллов и выше по итогам работы в семестре, в рейтинговой ведомости учета успеваемости и зачётной книжке выставляется отметка «зачтено». Обучающийся, набравший до 39 баллов включительно, сдает зачет.

Распределение максимальных баллов по видам работы в рамках рейтинговой системы:

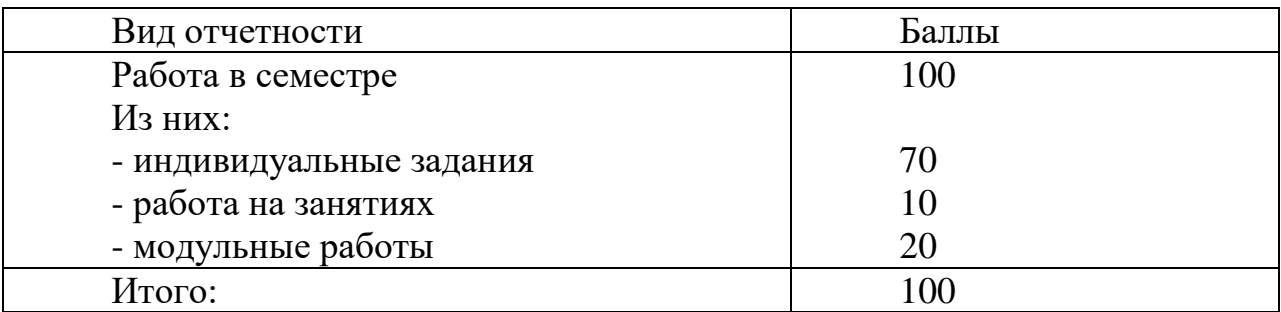

#### **VII. Материально-техническое обеспечение**

 $\overline{a}$ 

Материально-техническая база необходимая и применяемая для осуществления образовательного процесса и программное обеспечение по дисциплине включает:

 специальные помещения (аудитории), укомплектованные специализированной мебелью и техническими средствами обучения, служащими для представления учебной информации в аудитории;

мультимедийное оборудование (ноутбук, экран и проектор);

 ПК для работы студентов в компьютерном классе с выходом в Интернет.

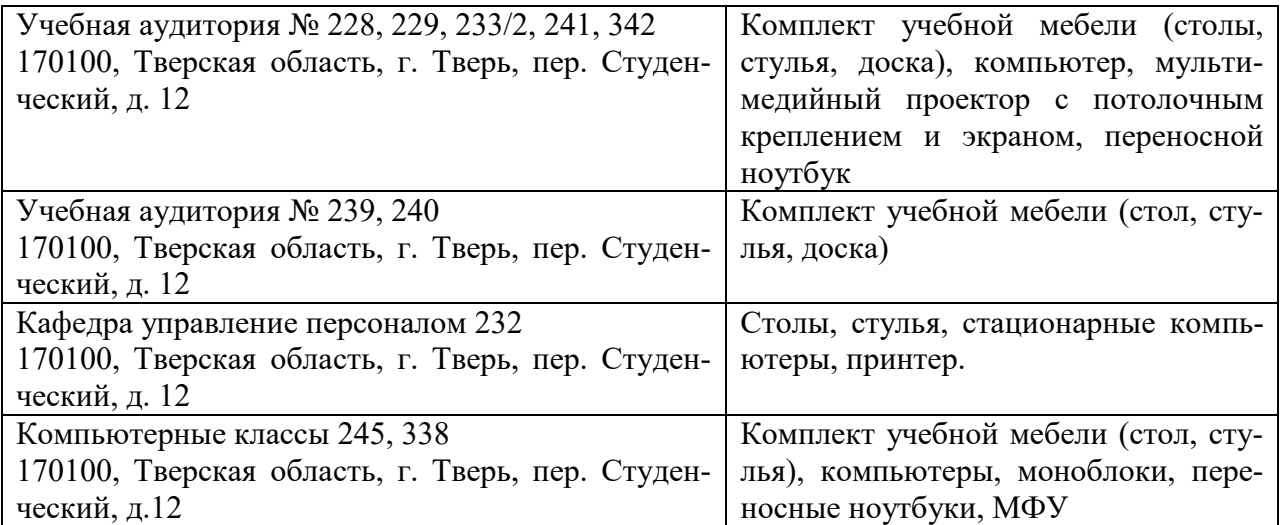

# **VIII. Сведения об обновлении рабочей программы дисциплины**

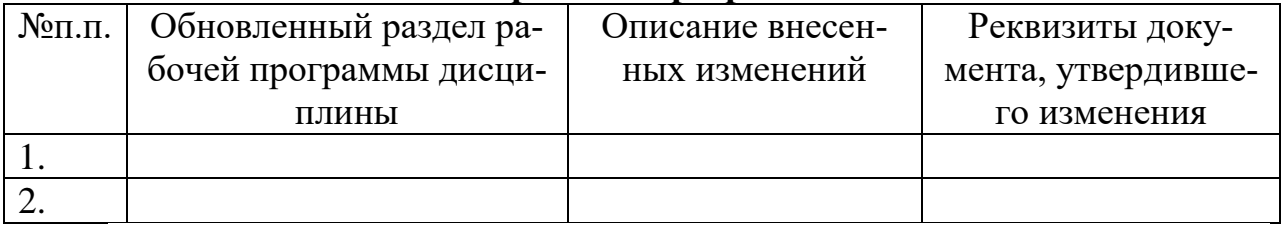